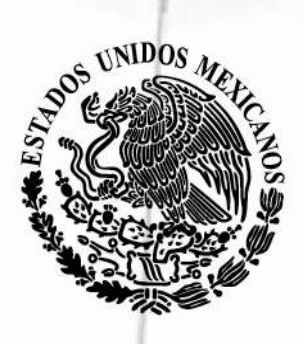

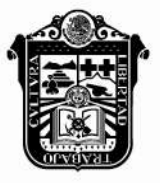

**GOBIERNO DEL ESTADO DE MÉXICO** 

# **Periódico Oficial** Gaceta del Gobierno

## Gobierno del Estado Libre y Soberano de México

REGISTRO DGC NÚM. 0011021 CARACTERÍSTICAS 113282801 Director: Lic. Aarón Navas Alvarez legislacion.edomex.gob.mx

Mariano Matamoros Sur núm. 308 C.P. 50130 A: 202/3/001/02 Fecha: Toluca de Lerdo, Méx., martes 28 de junio de 2016

"2016. Año del Centenario de la Instalación del Congreso Constituyente"

## **Sumario**

**Tomo CCI** Número

118

**SECRETARÍA DE DESARROLLO SOCIAL**

**PROCEDIMIENTO: INTEGRACIÓN DE LA COMPROBACIÓN DE COMPRAS MENORES Y SU REEMBOLSO CORRESPONDIENTE, DEL CONSEJO DE INVESTIGACIÓN Y EVALUACIÓN DE LA POLÍTICA SOCIAL.**

**PROCEDIMIENTO: AUTORIZACIÓN Y ENTREGA DE RECURSOS, A TRAVÉS DEL VALE PROVISIONAL DE CAJA DEL CONSEJO DE INVESTIGACIÓN Y EVALUACIÓN DE LA POLÍTICA SOCIAL.**

> **TRIBUNAL DE LO CONTENCIOSO ADMINISTRATIVO**

**ACUERDO DEL PLENO DE LA SALA SUPERIOR DEL TRIBUNAL DE LO CONTENCIOSO ADMINISTRATIVO DEL ESTADO DE MÉXICO, POR EL QUE SE APRUEBA LA INTEGRACIÓN DE LA JURISPRUDENCIA NÚMERO QE-05 DE LA QUINTA ÉPOCA DEL TRIBUNAL DE LO CONTENCIOSO ADMINISTRATIVO DEL ESTADO DE MÉXICO.**

**AVISOS JUDICIALES: 2898, 2896, 2903, 2899, 2901, 1131-A1, 2908, 2900, 1197-A1, 2791, 1091-A1, 2602, 2603, 2627, 2614, 2610, 2611, 2612, 404-B1, 407-B1, 406-B1, 409-B1, 410-B1, 411-B1, 408-B1, 405-B1, 2609, 2757, 2744, 2755, 432-B1, 435-B1, 434-B1, 1135-A1, 436-B1 y 2906.**

**AVISOS ADMINISTRATIVOS Y GENERALES: 2914, 2841, 1141-A1, 1144-A1, 2796, 2795, 2792, 9794, 2797, 2798, 2793, 2799, 1151-A1, 1148-A1, 1145-A1, 1142-A1, 1139-A1, 1140-A1, 1147-A1, 1150-A1, 2780, 1149-A1, 1152-A1, 1153-A1, 1146-A1, 440-B1, 1157-A1, 1165-A1, 2904 y 1192-A1.**

### **SECCIÓN PRIMERA**

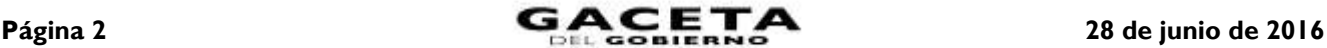

## **PODER EJECUTIVO DEL ESTADO**

#### **SECRETARÍA DE DESARROLLO SOCIAL**

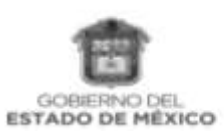

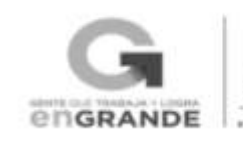

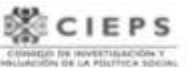

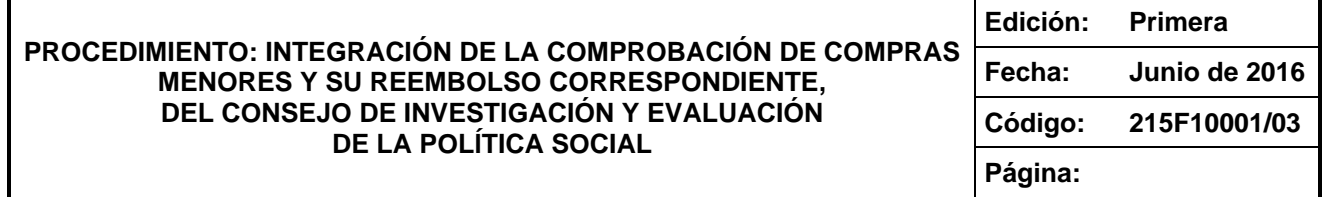

#### **NOMBRE DEL PROCEDIMIENTO:**

**INTEGRACIÓN DE LA COMPROBACIÓN DE COMPRAS MENORES Y SU REEMBOLSO CORRESPONDIENTE, DEL CONSEJO DE INVESTIGACIÓN Y EVALUACIÓN DE LA POLÍTICA SOCIAL.**

#### **OBJETIVO:**

Mantener la solvencia financiera del fondo fijo de caja para cumplir con los requerimientos menores e inmediatos de las áreas usuarias del Consejo de Investigación y Evaluación de la Política Social (CIEPS), mediante el reembolso correspondiente.

#### **ALCANCE:**

Aplica al Personal de la Unidad de Apoyo Administrativo encargada de elaborar el Reembolso de fondo fijo de caja del Consejo de Investigación y Evaluación de la Política Social (CIEPS).

Aplica al servidor público que designe el Jefe de la Unidad de Apoyo Administrativo como responsable del reembolso correspondiente.

#### **REFERENCIAS:**

- **Reglamento Interior del Consejo de Investigación y Evaluación de la Política Social**. Capítulo IV, Artículo 17, fracciones I y III. Gaceta del Gobierno, 20 de enero de 2009
- **Manual de Normas y Políticas para el Gasto Público del Gobierno del Estado de México**, Capitulo II, artículos 49, 50, 51, 52, 53; artículos 54, 55, 56, y 57. Gaceta de Gobierno, 31 de julio de 2014.
- **Manual General de Organización del Consejo de Investigación y Evaluación de la Política Social**. Apartado VII. Objetivo y Funciones por Unidad Administrativa, 215F10001 Unidad de Apoyo Administrativo. Gaceta del Gobierno, 8 de agosto de 2014.

#### **RESPONSABILIDADES:**

**La Unidad de Apoyo Administrativo** es la Unidad Administrativa responsable de realizar el Reembolso del Fondo Fijo de Caja del Consejo de Investigación y Evaluación de la Política Social.

#### **La Secretaría Ejecutiva deberá:**

Autorizar y firmar formatos de "Carátula de Comprobación de Gastos provenientes del Fondo Fijo de Caja", "Solicitud de Reembolso para el Fondo Fijo de Caja", el Cheque y la Póliza Cheque.

#### **El Jefe de la Unidad de Apoyo Administrativo deberá:**

- Revisar y Firmar los formatos de "Carátula de Comprobación de Gastos provenientes del Fondo Fijo de Caja", así como la "Solicitud del Reembolso del Fondo Fijo de Caja", con su soporte correspondiente.
- Instruir al Encargado de Recursos Financieros elaborar el Cheque y la Póliza Cheque para realizar el Reembolso de Fondo Fijo de Caja.
- Revisar, validar y firmar el Cheque y Póliza Cheque del Reembolso del Fondo Fijo de Caja.
- Adjuntar a la Póliza Cheque como soporte copia del Cheque los formatos de "Carátula de Comprobación de Gastos provenientes del Fondo Fijo de Caja", así como la "Solicitud del Reembolso del Fondo Fijo de Caja", con su soporte correspondiente.
- Entregar a la Secretaría Ejecutiva, el Cheque y la Póliza Cheque y los formatos "Carátula de Comprobación de Gastos provenientes del Fondo Fijo de Caja", y "Solicitud del Reembolso del Fondo Fijo de Caja" para su autorización y firma.
- Resguardar Cheque, Póliza Cheque y formatos firmados.
- Realizar en la Institución Bancaria el Cobro del Cheque del Fondo Fijo de Caja.
- Entregar el Reembolso del Fondo Fijo de Caja al Encargado de Recursos Financieros, para su resguardo.
- Archivar la Póliza Cheque así como los formatos "Carátula de Comprobación de Gastos provenientes del Fondo Fijo de Caja", y "Solicitud del Reembolso del Fondo Fijo de Caja" en las pólizas de egresos de la Contabilidad del mes corriente.

#### **El Encargado de Recursos Financieros deberá:**

- Revisar y determinar que las facturas originales y/o comprobantes, cumplan con los requisitos fiscales y administrativos en términos de la normatividad aplicable.
- Devolver al área Usuaria las facturas y/o comprobantes que no cumplan con los requisitos fiscales y administrativos para su corrección correspondiente.
- Realizar la sumatoria de las facturas y/o comprobantes proporcionados y verificar que cubra el importe del Fondo Fijo de Caja proporcionado con anterioridad.
- Solicitar verbalmente al Área Usuaria el reembolso en efectivo por la diferencia que no sea  $\bullet$ comprobada.
- Recibir y resguardar el remanente en efectivo, que no haya comprobado el Área Usuaria.
- Entregar el Vale Provisional de Caja al Área Usuaria.
- Realizar la devolución del remanente a favor del usuario en efectivo, previa firma de recibido en recibo elaborado y archivarlo.
- Resguardar las facturas y/o comprobantes.  $\bullet$
- Colocar el Sello de "Pagado" en cada una de las facturas y/o comprobantes.
- Requisitar en forma electrónica el formato de "Solicitud de Reembolso para el Fondo Fijo de Caja".
- Imprimir formato de "Solicitud de Reembolso para el Fondo Fijo de Caja" y firmarlo de elaborado y adjuntar las facturas y/o comprobantes como soporte de cada una.
- Requisitar el formato "Carátula de Comprobación de Gastos Provenientes del Fondo Fijo de Caja".
- Anotar su nombre y firma, como responsable de los recursos financieros.
- Recabar firma del Área Usuaria en el formato "Carátula de Comprobación de Gastos Provenientes del Fondo Fijo de Caja".
- Firmar formatos "Solicitud de Reembolso para el Fondo Fijo de Caja" y "Carátula de Comprobación de Gastos Provenientes del Fondo Fijo de Caja" y entregar al Jefe de la Unidad de Apoyo Administrativo.
- Elaborar Cheque y Póliza Cheque para el Reembolso del Fondo Fijo de Caja y entregar al Jefe de la Unidad de Apoyo Administrativo para su revisión, validación y firma.
- Recibir y resguardar el efectivo del Reembolso del Fondo Fijo de Caja.

#### **Las Áreas Usuarias del Consejo deberán:**

- Realizar la corrección de las facturas y/o comprobantes erróneos y entregar al Encargado de Recursos Financieros.
- Entregar el remanente en efectivo, en caso de no haber comprobado el gasto realizado.
- Solicitar y recibir el Vale Provisional de Caja.
- Recibir el remanente a su favor, previa firma de recibo elaborado.

Revisar y firmar el formato "Carátula de Comprobación de Gastos provenientes de Fondo Fijo de Caja" y devolver al Encargado de Recursos Financieros.

#### **DEFINICIONES:**

**Cheque:** Es el título de crédito mediante el cual una persona, empresa, organismo o institución otorga mediante una institución de crédito el pago de un monto determinado a un tercero por la adquisición, enajenación o prestación de un bien y/o servicio específico.

**Documentación Comprobatoria:** Soportes que sirven de base para registrar las operaciones de gastos públicos estatales, federales de un Organismo.

**Egreso:** Gasto o salida de dinero que una persona, empresa, organismo o institución paga a un tercero por la adquisición, enajenación o prestación de un bien y/o servicio determinado.

**Factura:** Documento fiscal que justifica la entrega y /o prestación de un bien o servicio determinado.

**Fondo Fijo de Caja:** Monto de dinero, el cual está disponible para la unidad dependencia, y/o organismo para el ejercicio de los recursos presupuestados, orientados a cubrir necesidades mínimas y urgentes**.**

**Póliza Cheque:** Término utilizado en finanzas, bancos, títulos, y valores financieros para describir una salida de dinero de una cuenta bancaria a través de un cheque.

**Reembolso:** Cantidad Total de los fondos devueltos a cambio de una comprobación.

**Remanente de Efectivo:** Excedente recibido en efectivo que no se ocupó para la adquisición de un bien y/o servicio y que es devuelto al Organismo que lo proporciono.

**Requisito Fiscal:** Medios de convicción, a través de los cuales los contribuyentes acreditan el tipo de actos o actividades que realizan para efectos fiscales.

**Solvencia:** Capacidad de Pago de las Obligaciones Financieras.

**CIEPS:** Consejo de Investigación y Evaluación de la Política Social; es un organismo público descentralizado con personalidad jurídica y patrimonios propios.

**S.H.C.P:** Secretaría de Hacienda y Crédito Público.

**U.A.A.:** Unidad de Apoyo Administrativo.

#### **INSUMOS**

Facturas y/o Comprobantes Originales por la Compra del Bien y/o Servicio.

#### **RESULTADOS**

Reembolso del Fondo Fijo de Caja del CIEPS realizado.

#### **INTERACCIÓN CON OTROS PROCEDIMIENTOS**

Procedimiento "Autorización y Entrega de Recursos, a través del Vale Provisional de Caja del CIEPS".

#### **POLÍTICAS**

- El Área usuaria solicitante del Fondo fijo de caja, tendrá 10 días hábiles como límite para realizar la comprobación del mismo, en caso de no llevarlo a cabo el área usuaria deberá reembolsar el importe proporcionado en su totalidad.
- La Documentación comprobatoria presentada por la Áreas Usuarias deberán cumplir con los requisitos fiscales y administrativos vigentes, de no cubrir con lo establecido no serán aceptados y se devolverán para su corrección.
- En caso de que el Área Usuaria no compruebe el 100% con facturas y/o comprobantes el importe que le fue proporcionado, deberá rembolsar la diferencia en efectivo para cubrir la totalidad del Fondo Fijo de Caja asignado.
- Solo hasta que sea comprobado en su Totalidad el Fondo Fijo de Caja proporcionado el Encargado de Recursos Financieros entregará el Vale Provisional de Caja al Área Usuaria.
- Para solicitar el Reembolso del Fondo Fijo de caja, la Unidad de Apoyo Administrativo deberá haber ejercido como máximo un 50% del mismo.
- La U.A.A. es la Unidad Administrativa responsable de realizar el reembolso del Fondo Fijo de Caja de forma mensual.

#### **DESARROLLO:**

**PROCEDIMIENTO: Integración de la Comprobación de Compras Menores y su Reembolso correspondiente, del Consejo de Investigación y Evaluación de la Política Social.**

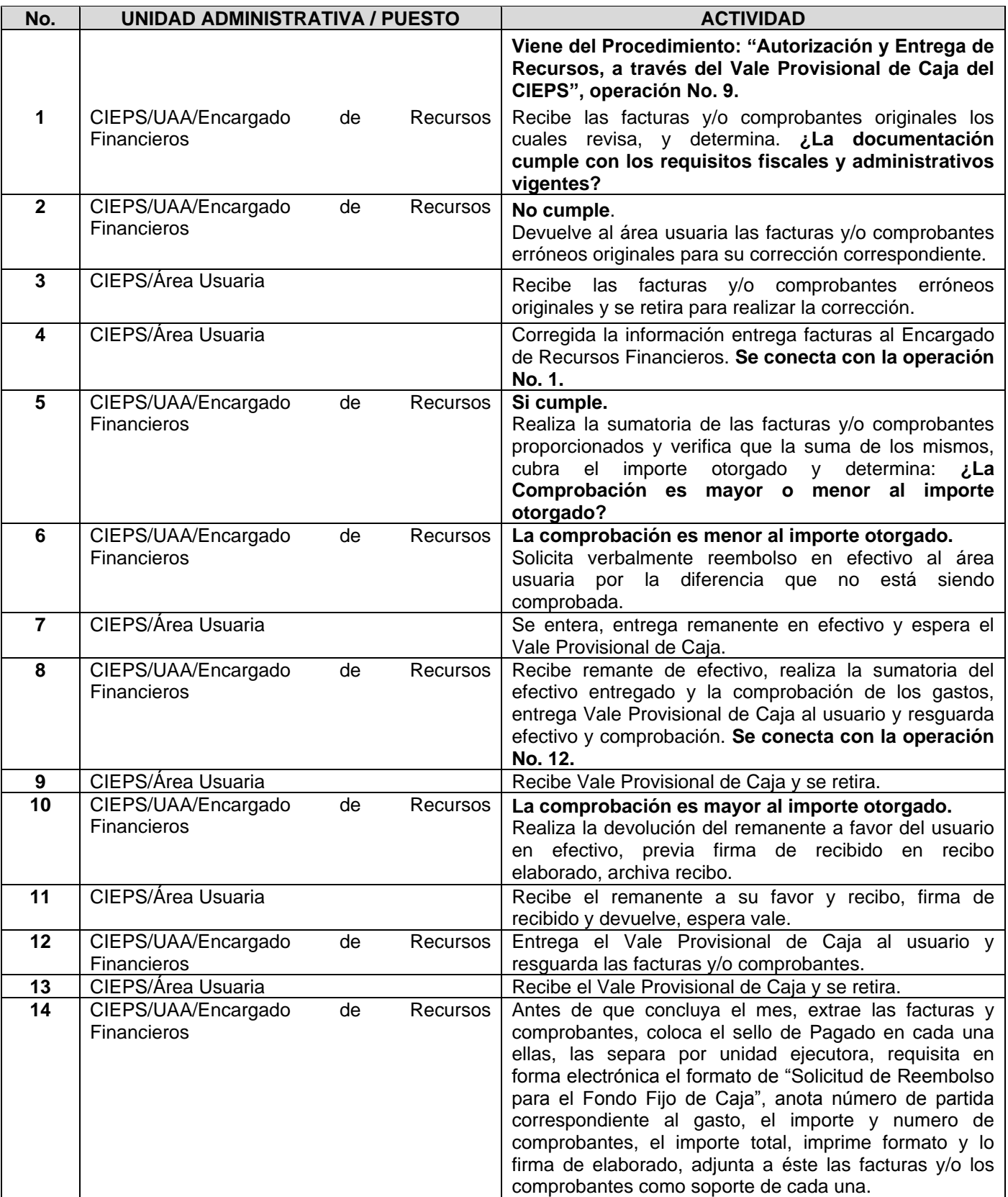

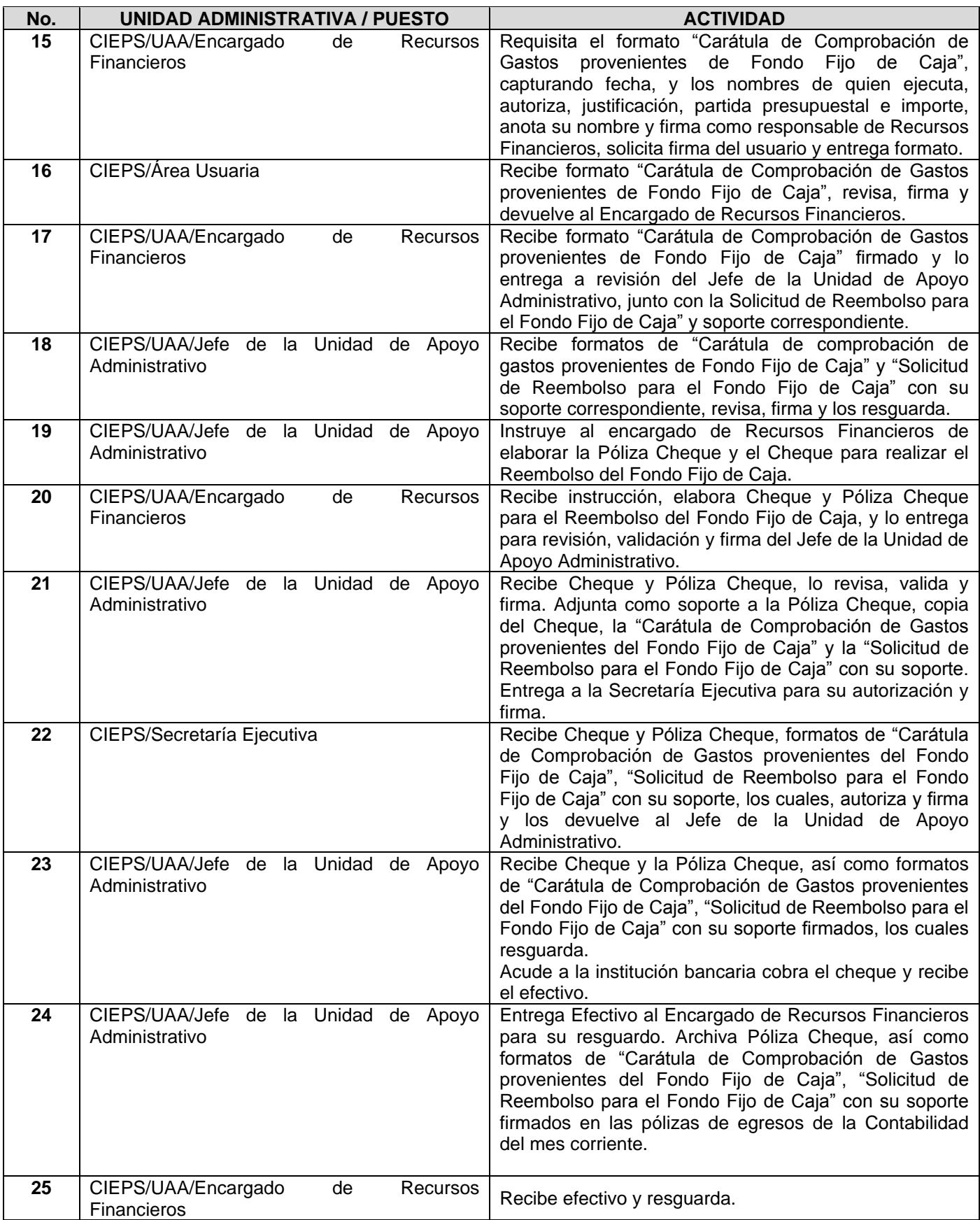

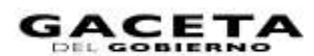

#### **7**

#### **DIAGRAMACIÓN:**

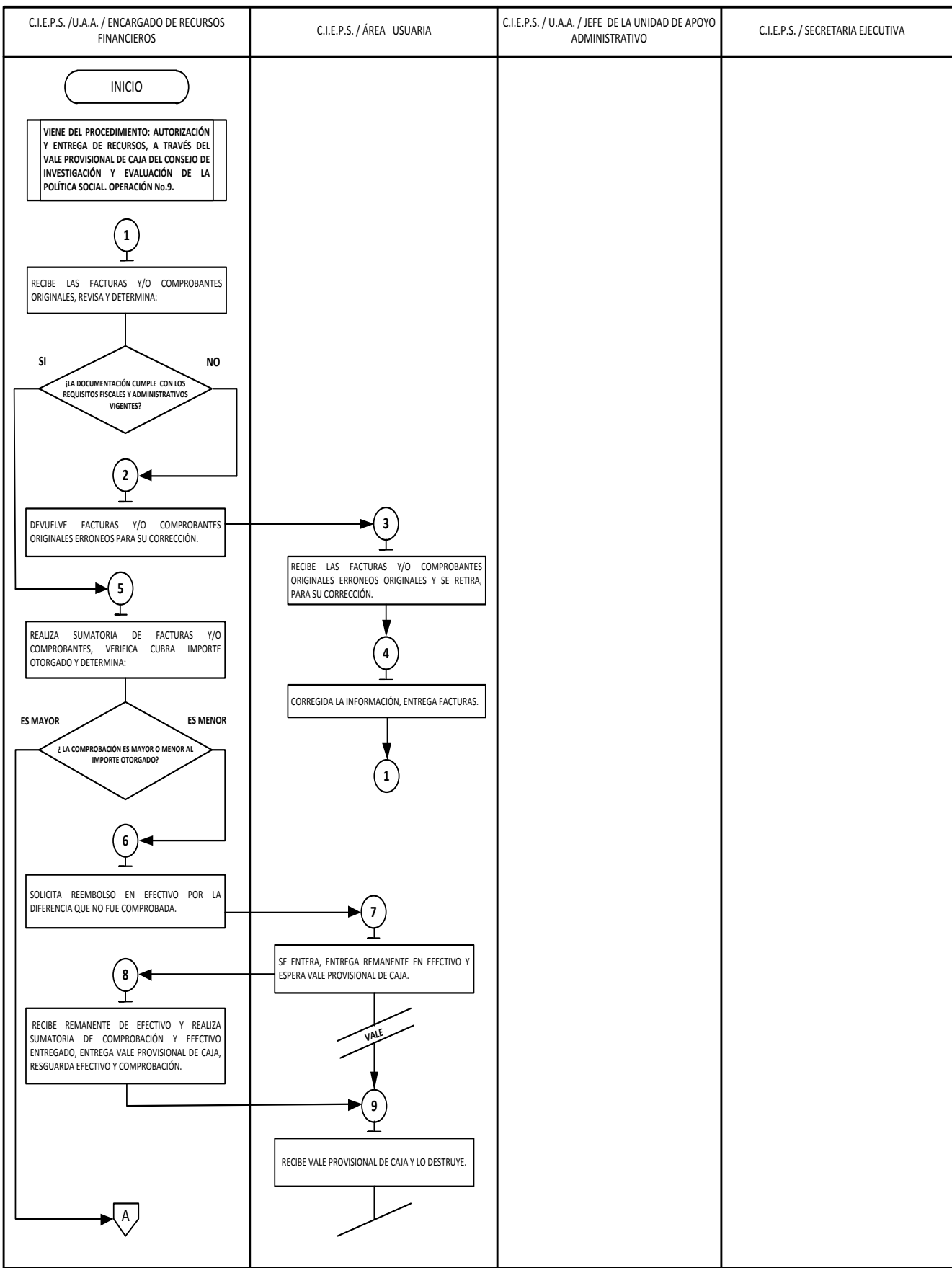

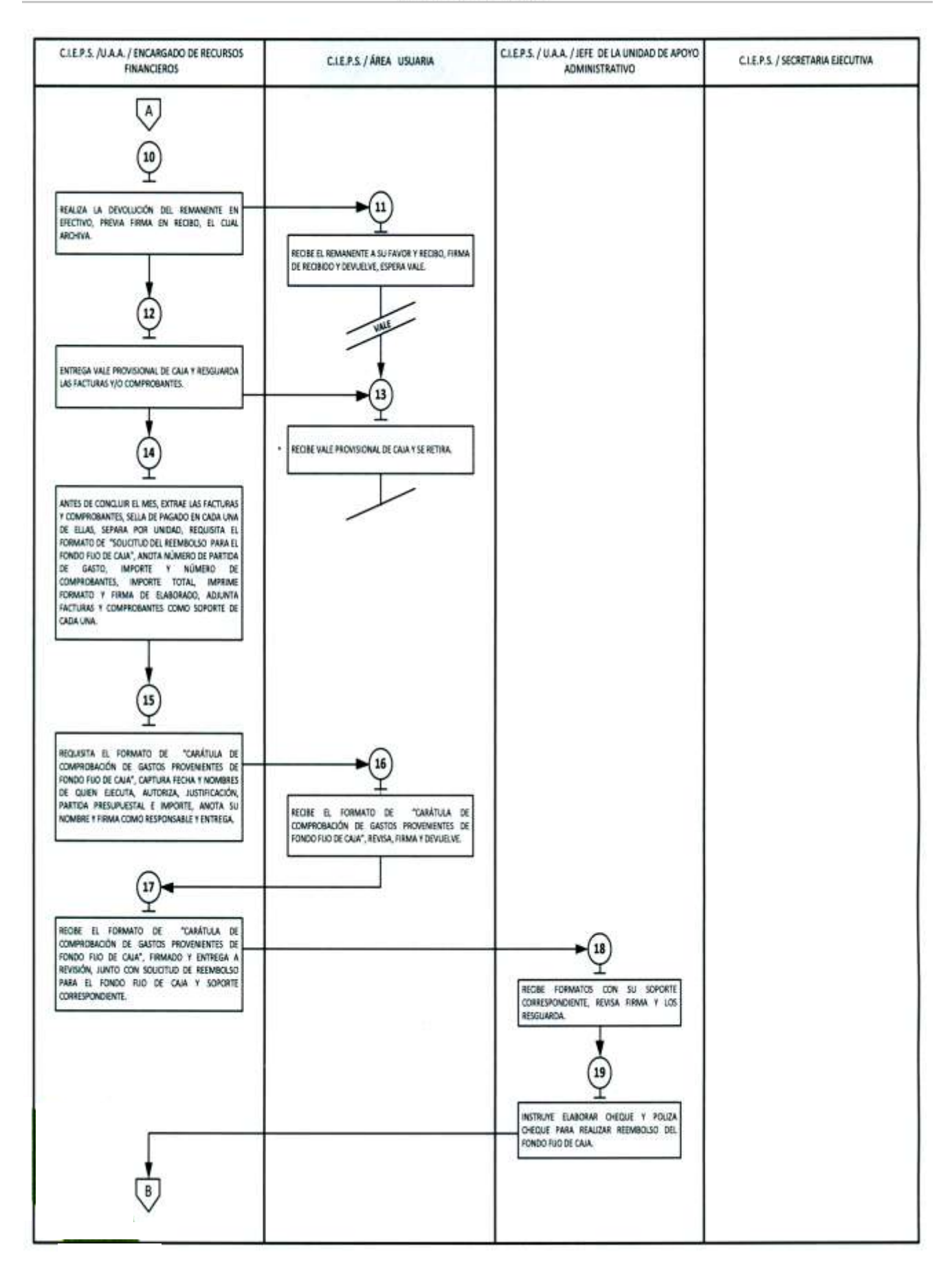

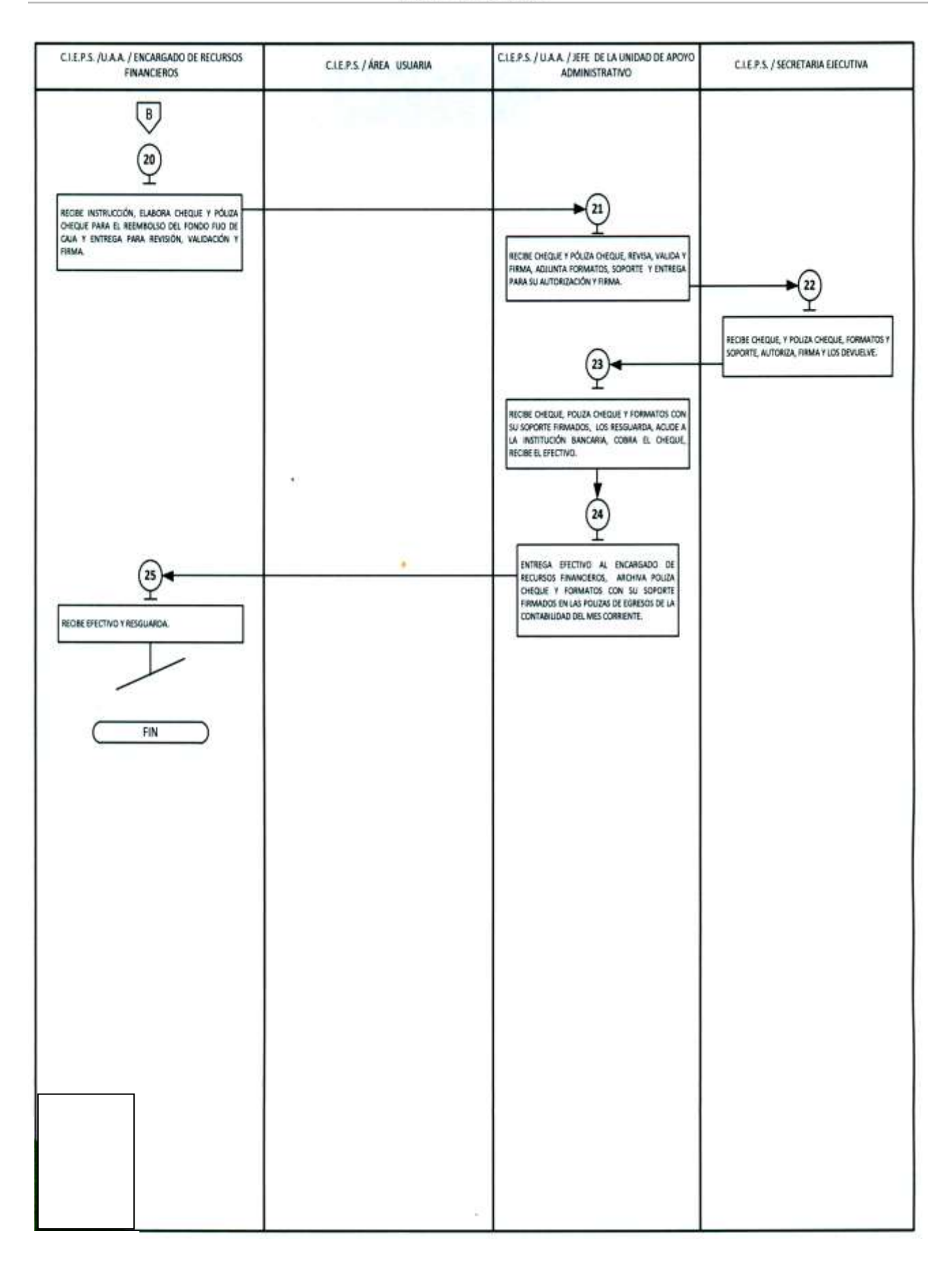

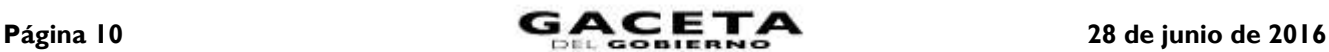

#### **MEDICIÓN**

Indicador para medir el Reembolso del Fondo Fijo de Caja.

Reembolsos Realizados en el mes.

 $X$  100  $=$ 

% Reembolsos Realizados en el mes en relación con los requeridos.

Reembolsos Requeridos en el mes.

#### **REGISTRO DE EVIDENCIAS**

El Reembolso del Fondo Fijo de Caja queda registrado de una forma detallada en el formato Solicitud de Reembolso para el Fondo Fijo de Caja, el cual es archivado por el Jefe de la Unidad de Apoyo Administrativo en las Pólizas de Egresos de la Contabilidad del mes corriente.

#### **FORMATOS E INSTRUCTIVOS:**

- Solicitud de Reembolso para el Fondo Fijo de Caja.
- Carátula de Comprobación de Gastos Provenientes de Fondo Fijo de Caja.
- Cheque Elaborado para el Reembolso del Fondo Fijo de Caja.
- Solicitud de Reembolso para el Fondo Fijo de Caja.

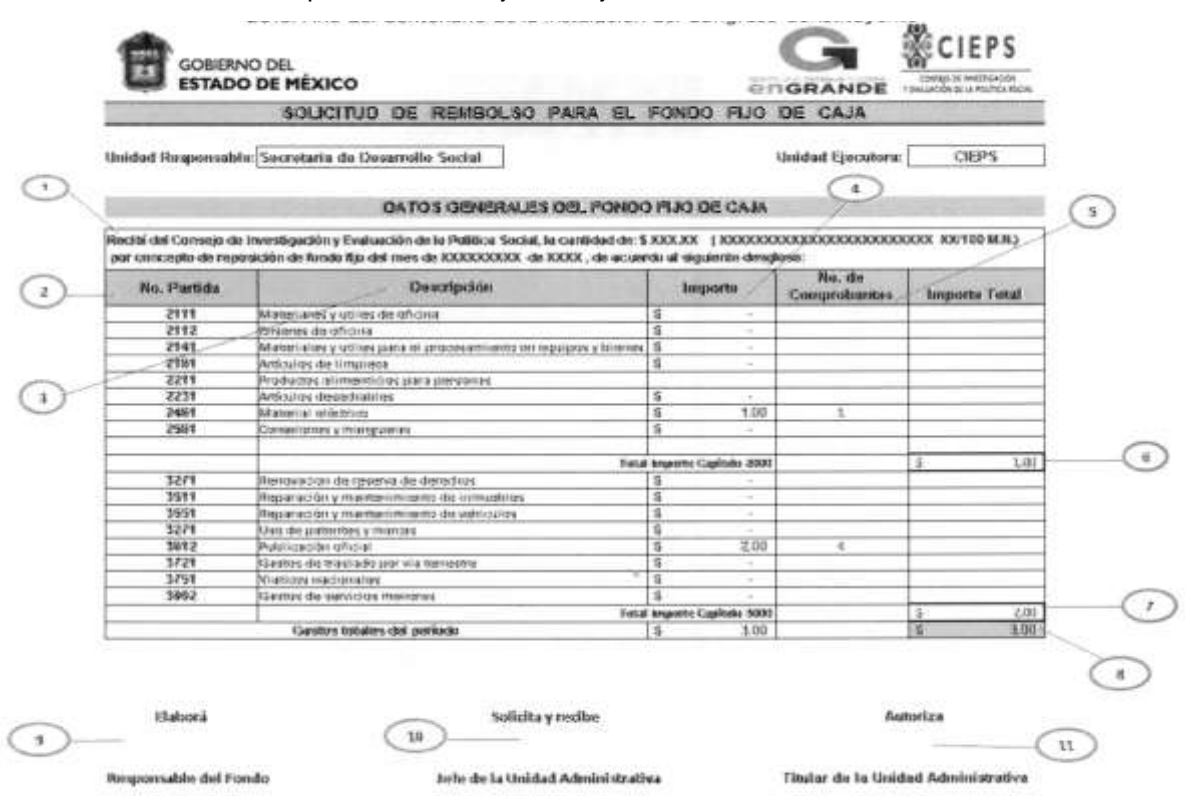

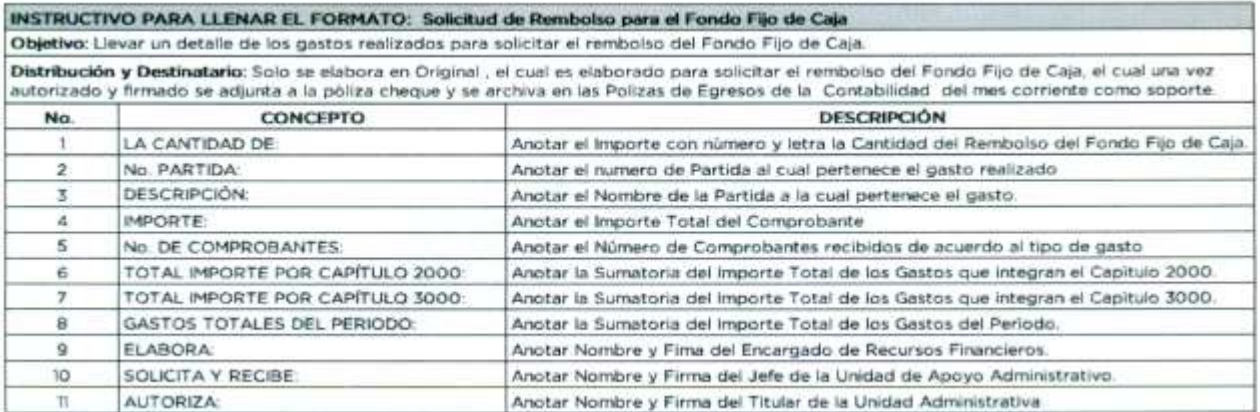

Carátula de Comprobación de Gastos Provenientes de Fondo Fijo de Caja.

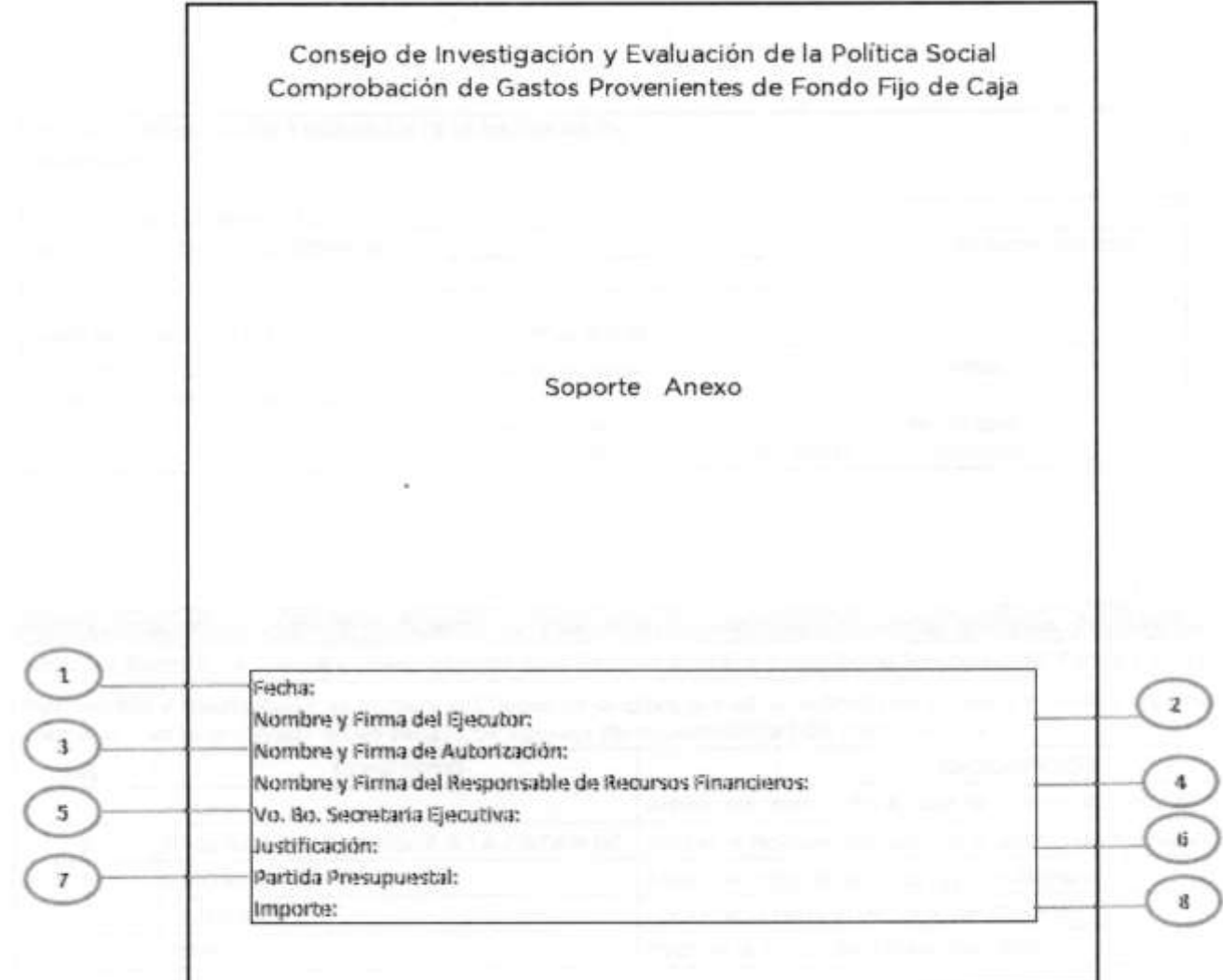

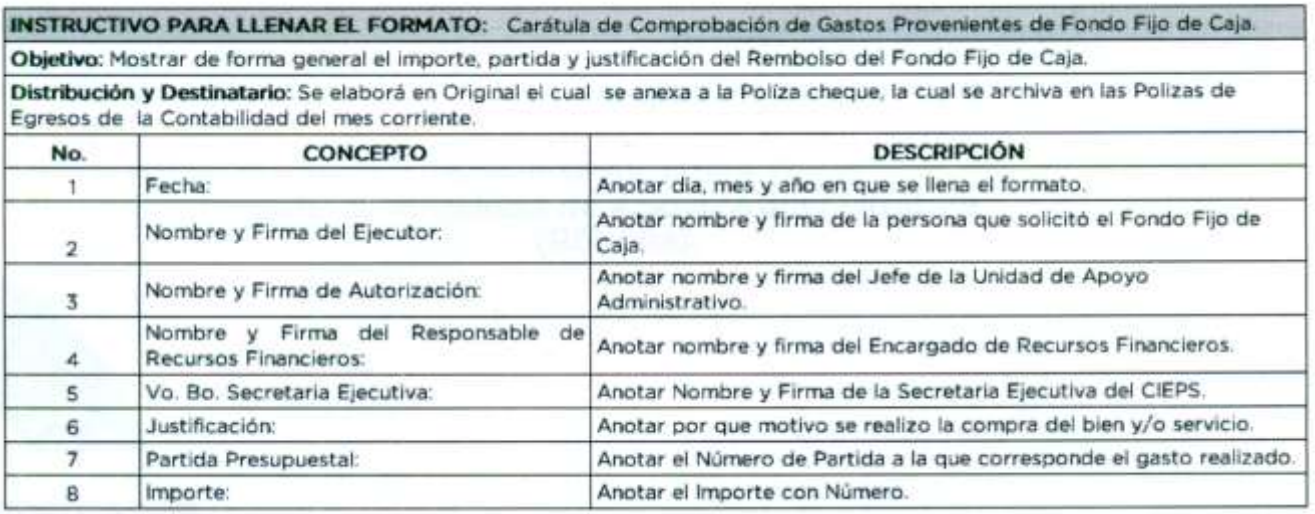

÷

Cheque Elaborado para el Reembolso del Fondo Fijo de Caja.

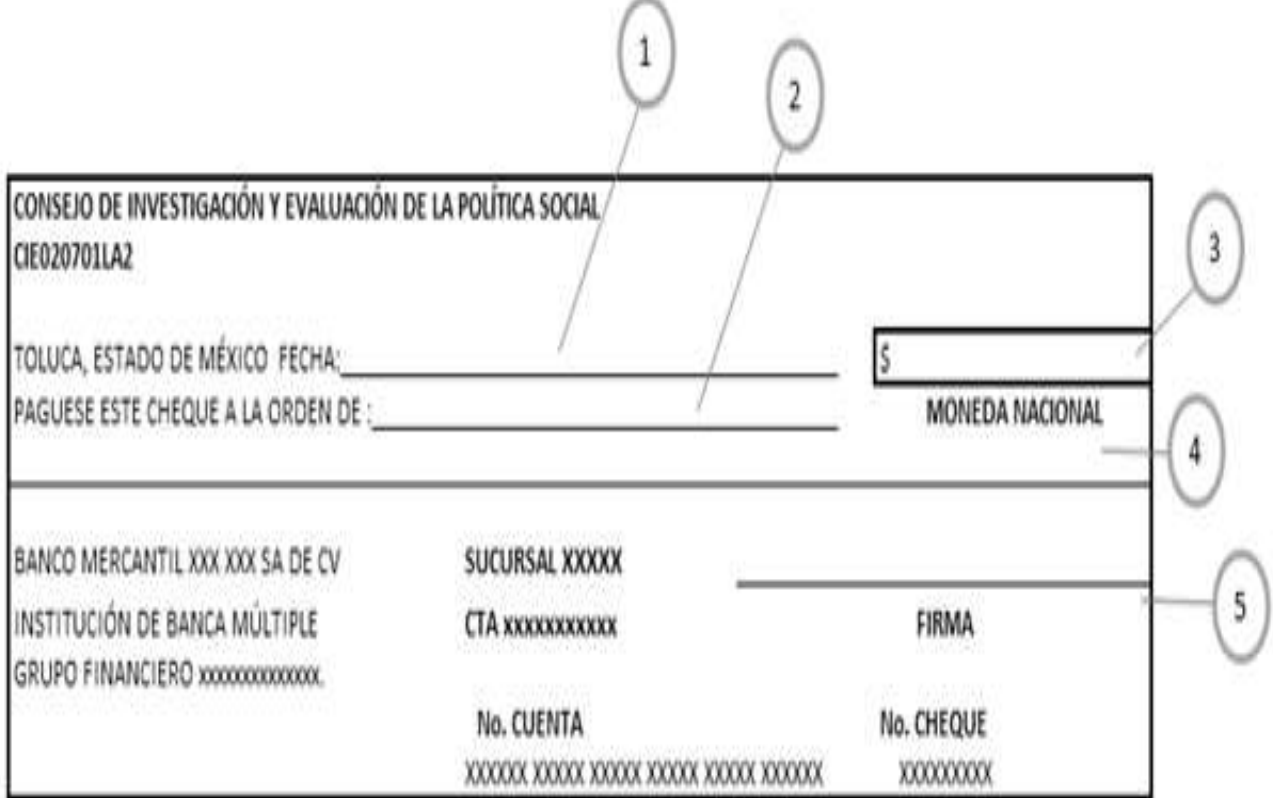

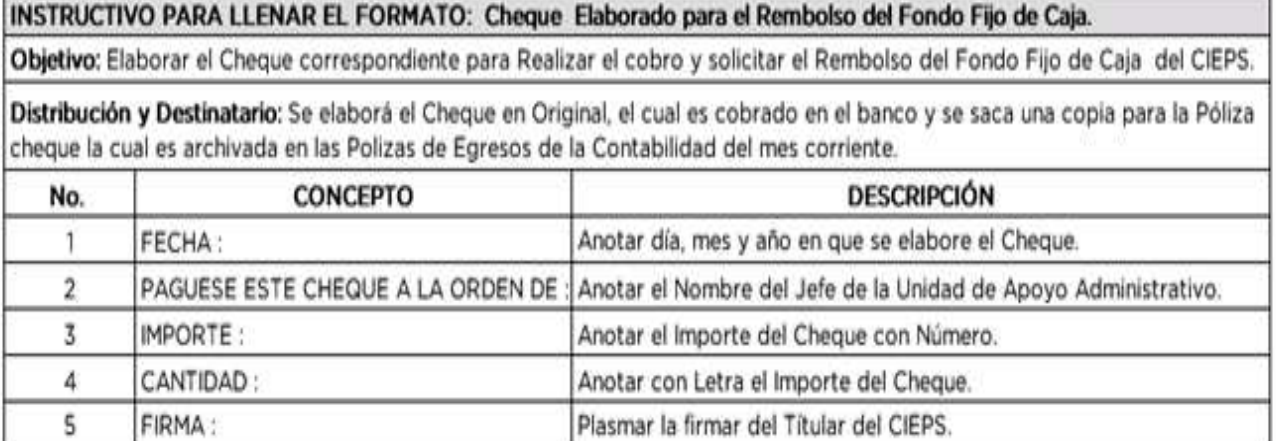

Lic. Juan José Alcántara Trigos **Jefe de la Unidad de Apoyo Administrativo (Rúbrica).**